## National Language Support unter Linux

Linux- und Internet-Kongreß, 11./12. Mai, Berlin

Jochen Hein

(Jochen.Hein@Informatik.TU-Clausthal.De)

12. Mai 1995

- Motivation für die Verwendung von National Language Support
- Einführung in die Funktionen und Möglichkeiten des NLS
- Auswirkungen für den Benutzer des Systems
- Möglichkeiten zur Konfiguration
- Programmierung unter Berücksichtigung von NLS
- Ausblick auf die Zukunft

UNIX wurde in den USA entwickelt, die anvisierte Benutzergruppe waren Amerikaner.

Dies ist unter UNIX deutlich zu spüren, da die verwendete Sprache meist Englisch ist und nur der 7-Bit Zeichensatz US-ASCII unterstützt wird.

Als Standard-Format für Datum und Zeit werden die US-amerikanischen Konventionen verwendet.

Bei abweichenden Konventionen muß jedes Programm einzeln angepaßt werden.

Diese und andere implizite Beschränkungen will man mit National Language Support (NLS) aufheben. In diesem Vortrag werden die vom POSIX.2-Standard definierten Methoden erläutert.

Die allgemeine Unterstützung von NLS bezeichnet man auch als Internationalisierung (I18N).

Die Übersetzung von Texten in eine spezielle Sprache bzw. die Anpassungen an einen speziellen Kulturkreis bezeichnet man als Lokalisierung (L10N).

Zur Lokalisierung müssen die Quelltexte eines Programmes nicht verändert werden, wenn die Internationalisierung durchgeführt wurde.

Die Funktionen des National Language Supports werden in der C-Bibliothek implementiert.

Viele Benutzerprogramme müssen angepaßt werden, damit die Funktionen des NLS (korrekt) verwendet werden.

Es ist kein Kernel-Support notwendig, die gesamte Implementation erfolgt im User-Space.

Die erste Überlegung ist, daß Meldungen und Dokumentationen übersetzt werden müssen. Hierzu gibt es z.B. den im X/Open Portability Guide 4 (XPG4) festgelegten Standard.

Um nicht für jede Übersetzung eines Programmes eine neue Version zu erzeugen, lagert man die Nachrichten in Message-Kataloge aus.

Programme geben dann nicht mehr fest einprogrammierte Meldungen aus, sondern lesen sie z.B. mit der Funktion catgets(3) aus dem entsprechenden Katalog.

```
Alt: printf("Hello Word!\n");
```
Neu: printf(catgets(catfd,setnr,msgnr,"Hello Word!\n")

Hier als Beispiel der Beginn der Datei errlist.m aus der libc:

\$set 1 #ErrorList \$ #0 Original Message:(Unknown error) # Unbekannter Fehler

- \$ #1 Original Message:(Operation not permitted)
- # Keine Berechtigung dazu

Die Ubersetzung in das interne Format der libc erfolgt mit dem Befehl gencat(1). Dabei kann eine Header-Datei mit symbolischen Namen erzeugt werden (hier all.h), wenn diese verwendet wurden.

.../libc-linux/nls/linux/German> gencat -new libc.cat \*.m -h all.h

Message-Kataloge werden im Verzeichnis /usr/lib/locale/\$LANG (bzw. /usr/local/lib/locale/\$LANG) gesucht.

No-MS-DOS:~> touch / touch: /: Permission denied No-MS-DOS:~> setenv LANG=de\_DE.88591 No-MS-DOS:~> touch / touch: /: Keine Berechtigung

Format eines Lokale-Namens: Sprache[ Land][.Zeichensatz][,Version]

Zu Beginn muß der Message-Katalog mit catopen(3) geöffnet am Ende des Programmes mit catclose(3) geschlossen werden.

```
setlocale (LC_MESSAGES, "");
catfd = catopen ("katalog", MCLoadBySet);
printf(catgets(catfd, setnr, msgnr, "Text"));
catclose(catfd);
```
Tutorial von Patrick D'Cruze: Host: sunsite.unc.edu Pfad: /pub/Linux/utils/nls/catalogs/Incoming Datei: locale-tutorial-0.8.txt.gz

Diese Implementation ist nicht besonders übersichtlich. Eine andere Methode ist die Verwendung der gettext(3)-Schnittstelle. Hier werden die Original-Nachrichten anstelle von Nummern als Schlüssel verwendet.

Ahnlich ist auch die Programmierschnittstelle, die vom GNU-Projekt ¨ verwendet wird (glocale). Leider werden die anderen Probleme, die NLS aufwirft, dort nicht berücksichtigt.

Unter X können übersetzte Texte z.T. in den X-Resourcen des Programmes abgespeichert werden.

man-Pages können mit der Version 1.4d des man-Programmes auch sprachabhängig im Pfad /usr/man/\$LANG/ gespeichert werden.

Auch in Shell-Skripten können Message-Kataloge verwendet werden, indem das Programm dspmsg(1) zum Auslesen der Nachrichten benutzt wird.

Es können alle Formatierungen von printf(1) verwendet werden.

Leider stehen hier die symbolischen Namen für Nachrichten nicht zur Verfügung.

```
#!/bin/sh
export LANG=de_DE.88591
```
dspmsg -s 1 messages 1 "Are you sure? "

Bei der Übersetzung von Texten ist es oft notwendig, daß die Variablen in einer anderen Reihenfolge ausgegeben werden müssen.

Daher wurde der Format-String von printf(3) bzw. scanf(3) um die Position der auszugebenden Variable erweitert.

printf (format, weekday, month, day, hour, min);

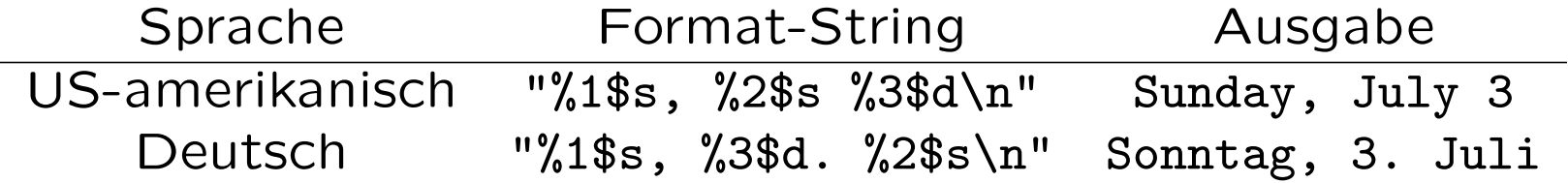

Die Kategorie LC MESSAGES legt fest, welcher Message-Katalog von Programmen verwendet wird. In der Regel wird man diesen Katalog im Verzeichnis /usr/lib/locale/\$LC MESSAGES bzw. \$LANG finden.

Es werden auch die möglichen Antworten auf Ja/Nein-Fragen in Form von regulären Ausdrücken festgelegt. Verschiedene Systeme verwenden hier unterschiedliche (erweitere) reguläre Ausdrücke.

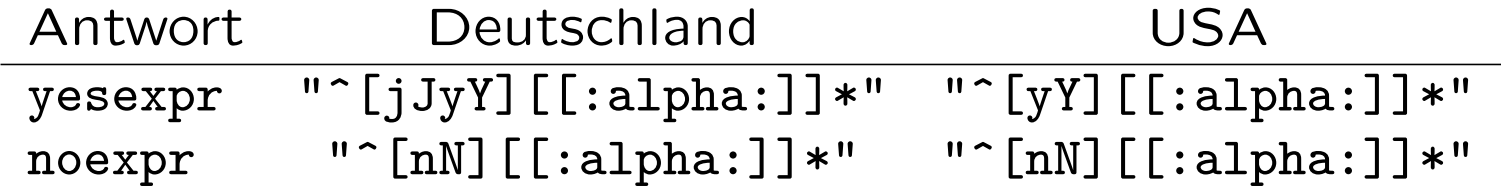

Die Auswertung einer Benutzerantwort kann mit folgendem Code durchgeführt werden, wenn die Funktion rpmatch(3) zur Verfügung steht. Andernfalls müssen die regulären Ausdrücke mit den regexp Funktionen der libc selbst ausgewertet werden.

```
ans = rpmatch(str);
if {\text{ans}} == 1printf("You responded affirmatively\n");
else if (\text{ans} == 0)printf("You responded negatively\n");
else
  printf("Your answer did not match\n");
```

```
int rpmatch(const char *response)
{
 regex_t re;
 int result;
 result = regcomp (&re, nl_langinfo(YESEXPR), REG_EXTENDED);
 if (result != 0) { /* Fehler */char errbuf [BUFSIZ];
     (void) regerror (result, &re, errbuf, BUFSIZ);
     printf("%s\n",errbuf); }
 if (regexec (&re,response,0, NULL, 0) == 0)
     return 1; /* Ja-Antwort */
...
}
```

```
#!/bin/bash
dspmsg -s 1 messages 1 "Are you sure? "
read ans
if printf "%s\n" "$ans" | grep -Eq "$(locale yesexpr)" ; then
  dspmsg -s 1 messages 2 "Yes, you are sure\n"
else
  if printf "%s\n" "$ans" | grep -Eq "$(locale noexpr)" ; then
    dspmsg -s 1 messages 3 "No, you aren't sure\n"
  else
    dspmsg -s 1 messages 4 "Hm, what did you say?\n\frac{m}{s}fi
fi
```
In Europa werden die ISO-8859-\*-Zeichensätze verwendet. Diese enthalten auch nationale Sonderzeichen wie z.B. Umlaute. In Deutschland wird der ISO-8859-1-Zeichensatz (auch bekannt als ISO-Latin-1) verwendet.

Bisher müssen viele Programme speziell konfiguriert werden, um diesen Zeichensatz zu benutzen. Einige Programme verwenden die Einstellung LC\_CTYPE=ISO-8859-1.

Besonders problematisch sind Programme, die das 8. Bit intern verwenden. Ebenfalls problematisch sind Programme, die das 8. Bit ignorieren oder diese Zeichen als Sonderzeichen betrachten.

NLS definiert eine Reihe von Zeichenklassen, die die Zuordnung von Zeichen zu bestimmten Gruppen von Zeichen regeln. Die entsprechenden C-Funktionen sollten verwendet werden, anstatt das Rad neu zu erfinden.

Außerdem können die Funktionen toupper(3) und tolower(3) beeinflußt werden, so daß diese Funktionen auch für Umlaute korrekt arbeiten. Das "ß" ist jedoch nicht umsetzbar, da es in Großbuchstaben durch "SS" dargestellt werden soll.

Es werden auch Funktionen für Multi-Byte und Wide Characters definiert.

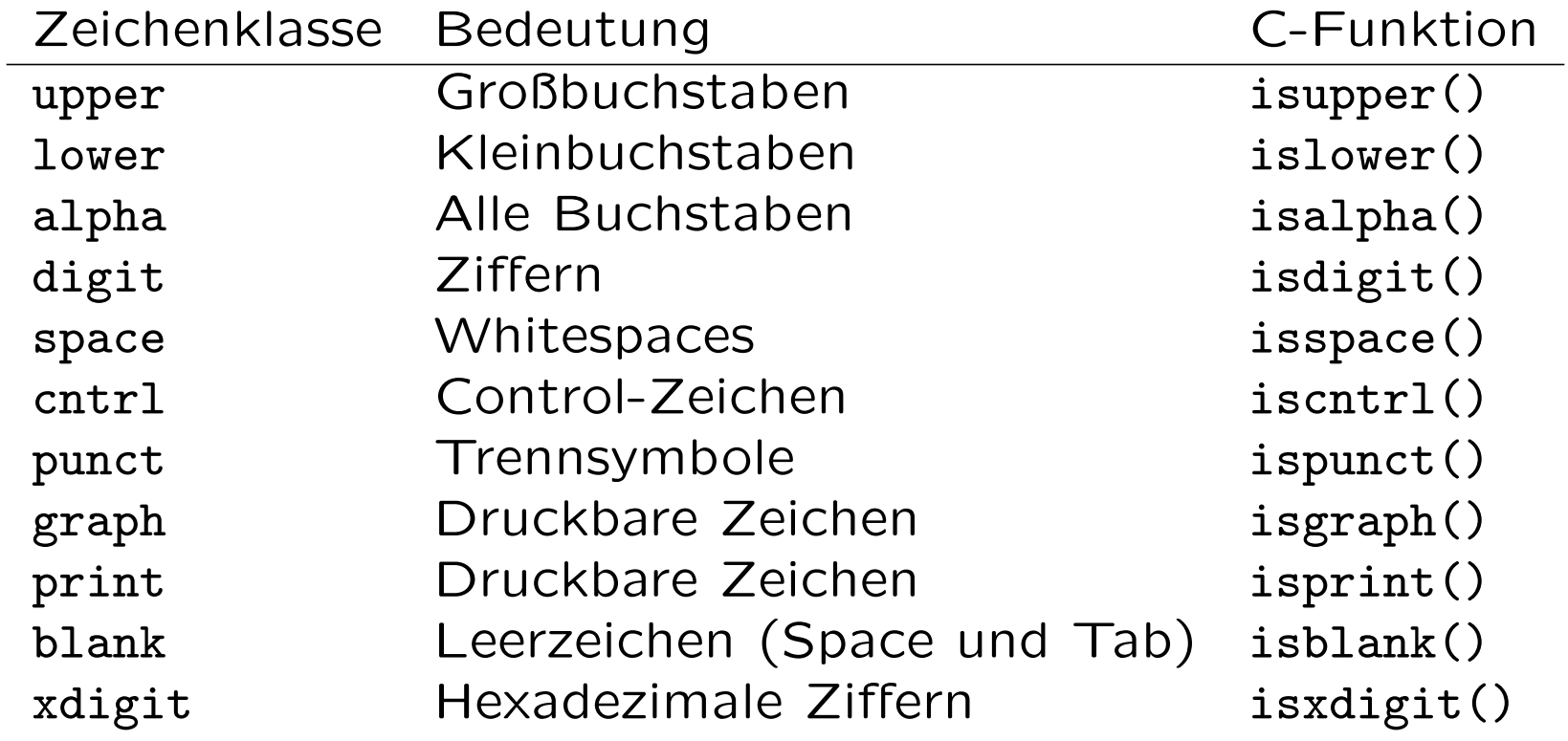

Die Zeichenklasse graph enthält nicht die space-Klasse, die Zeichenklasse print enthält jedoch die space-Klasse.

Die C-Funktionen sind im Header-File ctype.h definiert.

Je nach Nation existieren unterschiedliche Konventionen, wie Buchstaben und Zeichenketten sortiert werden sollen.

Im Deutschen werden z.B. Umlaute direkt zu den zugehörigen Vokalen zugeordnet, in skandinavischen Ländern werden sie am Ende einsortiert.

Die C-Funktionen strcoll(3) und strxfrm(3) beachten diese Regeln, die Funktion strcmp(3) jedoch nicht.

Diese Funktionen sind (noch) nicht korrekt implementiert.

In verschiedenen Ländern werden auch unterschiedliche Regeln zur Formatierung von Zahlen verwendet.

Mögliche Unterschiede sind verschiedene Trennsymbole für die Tausender-Trennung und das Dezimal-Komma, sowie andere Vorschriften für die Anordnung der Trennsymbole (d.h. keine Tausender-Trennung, sondern eine beliebige andere).

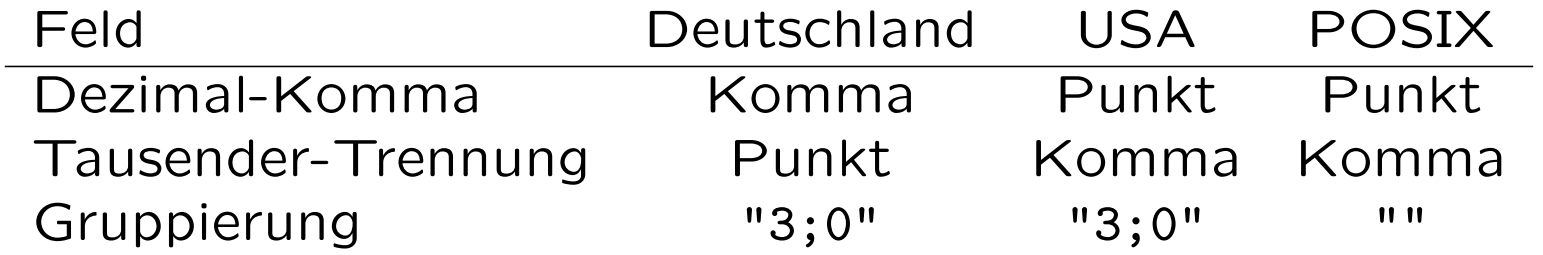

Für die Ein- und Ausgabe von Zahlen wurden die Formatierungen für printf(3) und scanf(3) um das Zeichen ' erweitert, mit dem die aktuelle Lokale verwendet wird.

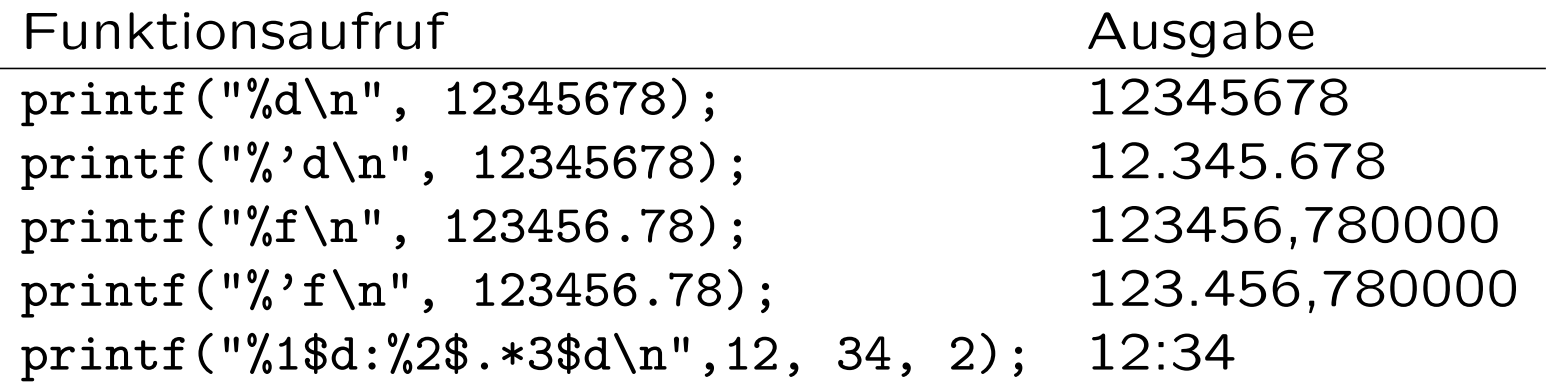

Jedes Land hat unterschiedliche Währungssymbole, die die Währung in Texten oder Ausgaben identifizieren. Es werden auch unterschiedliche Trennsymbole als Dezimal-Komma oder Tausender-Trennung verwendet.

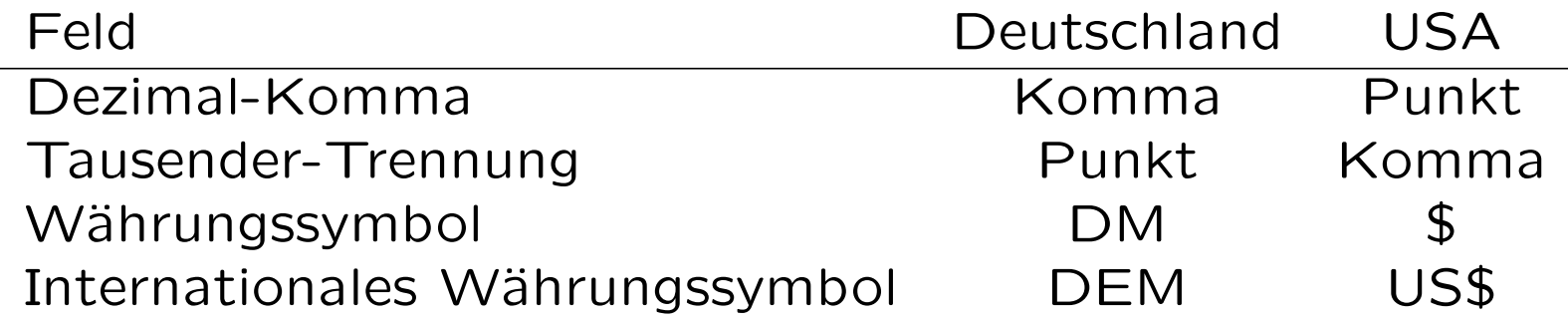

Es gibt noch eine Reihe weiterer Felder für diese Kategorie. Dort wird u.a. die Position von Vorzeichen festgelegt.

Die Funktion localeconv(3) dient zum Zugriff auf die Formatierungsvorschriften in der Struktur lconv (siehe auch locale.h). Mehr Unterstützung, wie z.B. Funktionen zur Formatierung, findet man in der libc nicht.

In der Struktur lconv findet man nur die Werte, die Zahlen und Geldbeträge betreffen, und hat keinen Zugriff auf andere Lokale-bezogene Daten.

Zeiten und Daten werden in verschiedenen Ländern unterschiedlich formatiert. Die Reihenfolge der Tage, Monate und Jahre in der Kurzform eines Datums variiert von Land zu Land.

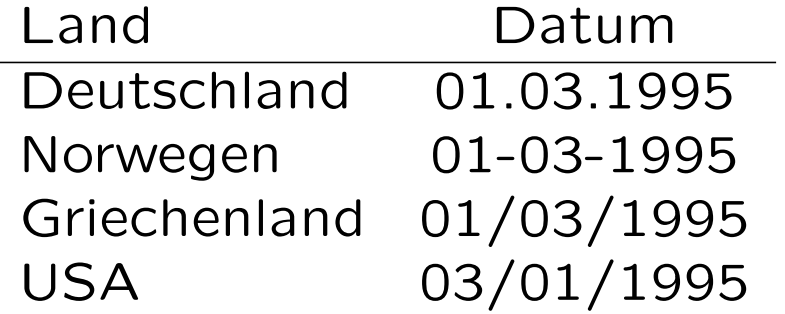

Weiterhin sind die Namen der Tage und Monate zu übersetzen, sowie die entsprechenden Kurzformen mit bis zu drei Buchstaben.

```
No-MS-DOS:~> setenv LC_TIME C
No-MS-DOS:~> date +"%A, %d. %B %Y, %X %Z"
Monday, 05. December 1994, 21:33:14 MET
No-MS-DOS:~> setenv LC_TIME de_DE.88591
No-MS-DOS:~> date +''%A, %d. %B %Y, %X %Z''Montag, 05. Dezember 1994, 21:33:26 MET
```
Probleme treten auf, wenn z.B. in Shell-Skripten ein Programm die Lokale beachtet, ein anderes aber nicht.

```
date > dump.date.new
tar --newer 'cat dump.date'
```
Nur die C-Funktion strftime(3) beachtet die eingestellte Lokale. Die Funktionen ctime(3), asctime(3) und localtime(3) verwenden immer die Standard-Lokale.

Die entsprechenden Werte für Monats- und Tagesnamen bzw. deren Abkürzungen können mittels der Funktion nl\_langinfo(3) zur direkten Verwendung ausgelesen werden. Das zugehörige Header-File ist langinfo.h.

printf("%s\n",nl\_langinfo(ABDAY\_1));

Der POSIX-Standard legt fest, daß Programme die C- oder POSIX-Lokale benutzen, wenn keine andere Lokale angewählt wird.

Die C- oder POSIX-Lokale ist durch den ANSI-C-Standard festgelegt.

Programme schalten mit dem Befehl setlocale(LC\_ALL,"") auf die vom Benutzer eingestellte Lokale um. Es ist auch möglich, einzelne Kategorien speziell zu verändern: setlocale(LC\_TIME, "C")

Die aktuell verwendete Lokale kann mit setlocale(LC\_TIME,NULL) abgefragt werden.

Jeder Benutzer kann über die Umgebungsvariable LANG die für ihn passende Lokale wählen, z.B. mit setenv LANG de\_DE.88591. Diese Variable bestimmt grundsätzlich die Lokale.

Einzelne Kategorien können jedoch eine andere Lokale benutzen, indem z.B. setenv LC\_CTYPE ISO-8859-1 verwendet wird.

Alle auf diese Art eingestellten Kategorien können mit der Umgebungsvariablen LC\_ALL überschrieben werden.

Eine Übersicht über die Auswahl der Lokale zeigt das Programm locale(1) an, wenn es ohne Parameter aufgerufen wird.

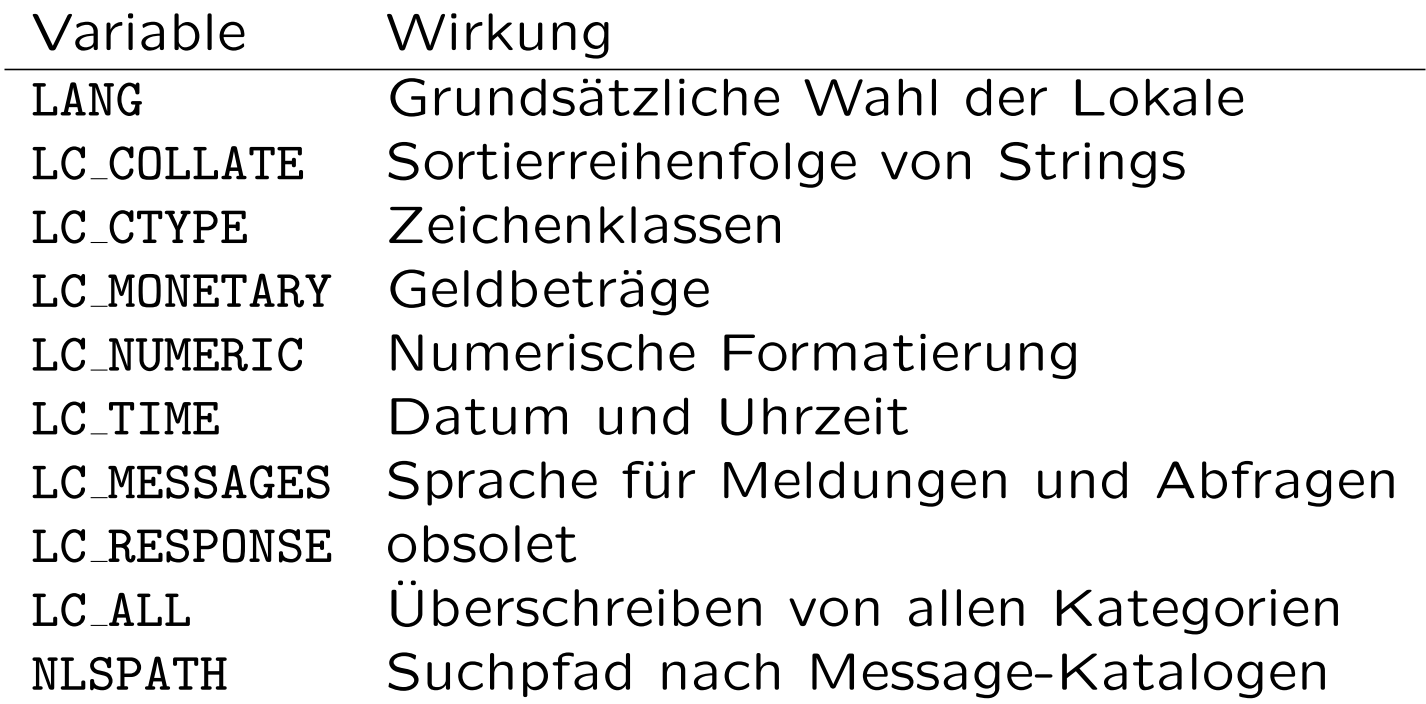

No-MS-DOS:~> locale

LANG=de\_DE.88591

LC\_COLLATE="de\_DE.88591"

LC\_CTYPE=ISO-8859-1

LC MONETARY="de DE.88591"

LC\_NUMERIC="de\_DE.88591"

LC\_TIME="de\_DE.88591"

LC\_MESSAGES="de\_DE.88591"

LC\_RESPONSE="de\_DE.88591"

LC\_ALL=

No-MS-DOS:~> locale -ck decimal\_point

LC NUMERIC

decimal\_point=","

Der Systemadministrator muß unter Linux die entsprechenden Lokale-Definitionen erzeugen. Dazu dient das Programm localedef(1). Die Syntax der Quell-Dateien ist in charmap(5) und locale(5) beschrieben.

Andere Systeme als Linux verwenden die Umgebungsvariable LOCPATH, um einen Suchpfad für Lokale-Definitionen einzurichten.

Beispiele für die de-Lokale findet man auf ftp.tu-clausthal.de im Verzeichnis /pub/systems/Linux/SLT/nls.

Diese Dateien und Programme sind kompatibel zur libc-Version 4, für die libc-Version 5 wurden diese Programme neu implementiert.

In jedem Programm muß die Verwendung der aktuellen Lokale mit der Funktion setlocale(3) angefordert werden.

Es müssen die Funktionen verwendet werden, die die eingestellte Lokale beachten, es dürfen keine unangemessenen Annahmen (wie z.B. 7-bit Zeichen) gemacht werden.

Der Zugriff auf die einzelnen Werte der Lokale wird durch den POSIX-Standard nicht definiert. XPG4 definiert die Funktion nl\_langinfo(3). locale-tutorial von Patrick D'Cruze

man-Pages: locale(1), gencat(1), dspmsg(1), localedef(1) catgets(3), catopen(3), catclose(3), nl langinfo(3), setlocale(3), strftime(3), locale(5), charmap(5), locale(7); Header-Files: locale.h, langinfo.h

O'Donnell, S.M.: Programming for the World: A Guide to Internationalization, Prentice Hall 1994

Lewine, D.: POSIX Programmer's Guide, O'Reilly, 1991

POSIX.2-Standard der IEEE.

Mailing-Liste: li-international@li.org, subscribe im Body an li-international-request@li.org

Zunächst sind in allen Programmen die Aufrufe für setlocale(3) einzubauen. Anschließend muß das Programm auf Funktionsaufrufe untersucht werden, die nicht die Lokale-Einstellungen benutzen.

Diese Änderungen sollten natürlich in die nächste Version des Programmes einfließen.

Es sind noch Dokumentationen zu verfassen, damit alle Programmierer einfachen Zugang zu Lokalen haben.

Das GNU-Projekt arbeitet an der Internationalisierung seiner Programme.